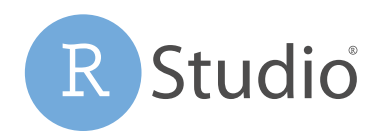

*Open source & enterprise-ready*  professional software for data science

# RStudio Connect™

RStudio Connect is a standalone publishing platform for the work your teams create in R or Python. Give your data scientists one convenient place to share Shiny applications, R Markdown reports, dashboards, plots, models, Jupyter Notebooks, and more.

RStudio Connect isn't just for data scientists. Now anyone can interact with custom-built data products developed by R and Python users: Dashboards, reports, notebooks, presentations, documents, even interactive web applications, without having to program in R or Python themselves.

RStudio Connect is on-premises, supported software that you can install on a server behind your firewall (Ubuntu, RedHat/CentOS, and SUSE Linux), or in a VPC on your cloud provider of choice, ensuring that your data and data science applications never have to leave your organization's control.

RStudio Connect allows easy publishing from the the RStudio IDE, which is available in open source and commercial editions and runs on the desktop (Windows, Mac, and Linux) or in a browser connected to RStudio Server or RStudio Workbench (Debian/ Ubuntu, RedHat/CentOS, and SUSE Linux). RStudio Workbench lets you centralize access and computation, scale compute and RAM centrally, and access your Data Science development environments from anywhere via a web browser.

#### Push-Button Publishing

Click 'Publish' to send your work to RStudio Connect from RStudio Desktop, RStudio Server, or RStudio Workbench. RStudio Connect supports just about any static or dynamic content your team can create in R or Python, or configure your work to automatically publish when you commit to Git.

### Self-Managed Content

Give your R and Python users control of the work they share. With RStudio Connect they can see what they've published, decide who should be able to view and collaborate on it, customize how it is presented, tune performance, schedule updates, view logs of their R and Python processes and more.

# Scheduled Updates & Distribution

Schedule your reports to run automatically, or distribute the latest versions in customized emails including plots and results. Send important notifications with custom triggers.

#### Enterprise Security

Keep control of your data and who has access. Work with your organization's preferred identity security, including LDAP/Active Directory, Google OAuth, PAM, SAML, proxied authentication, or an internal username/password database.

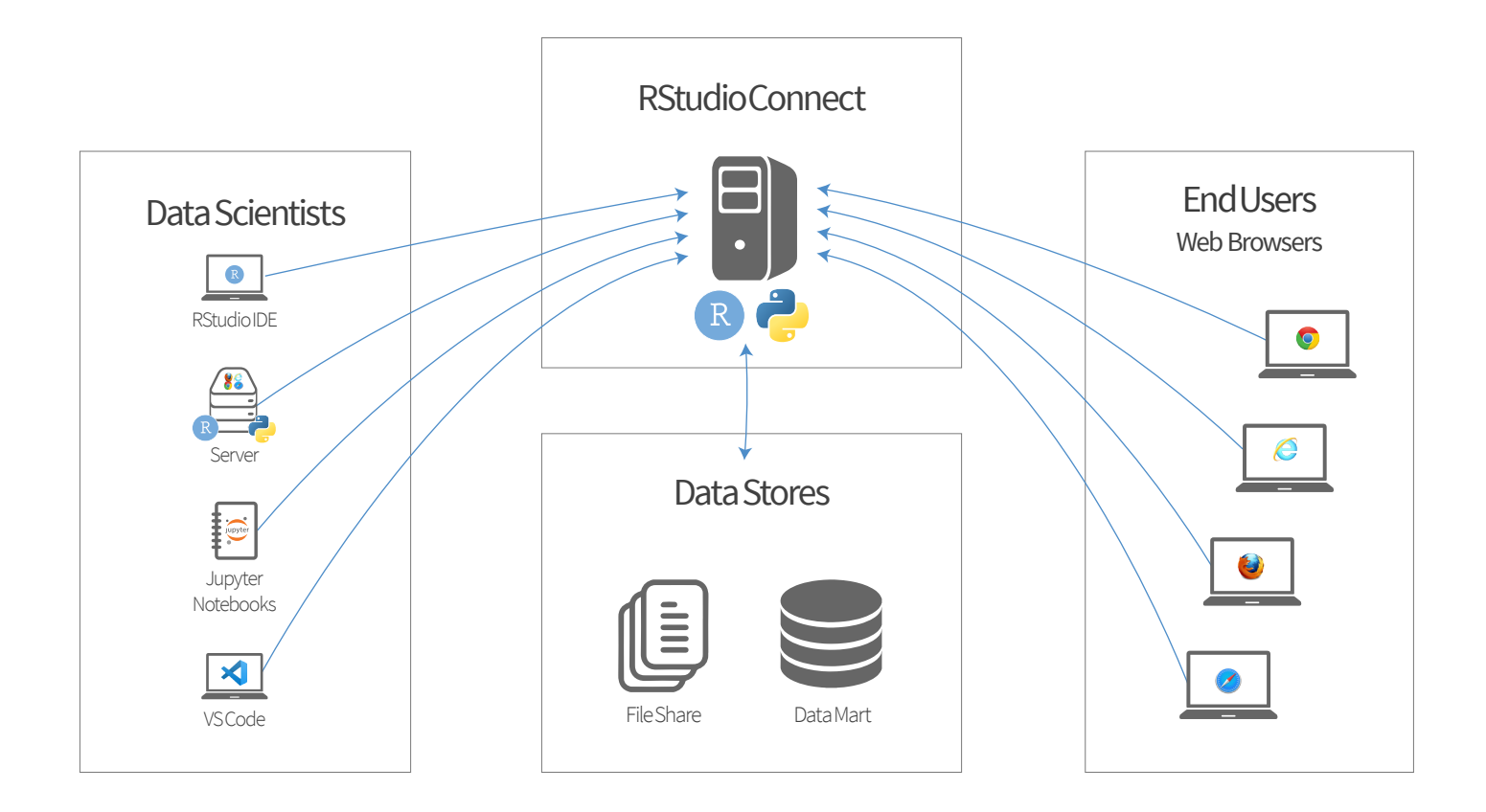

# Getting Started

To learn more about RStudio Connect, visit rstudio.com/connect/. There you can find links to customer stories and product documentation, or arrange a demo. RStudio Connect is also available as part of RStudio Team, a bundle of RStudio's popular professional software for statistical dataanalysis, package management, and sharing data products. RStudio Team offers convenience, simplicity, and savings to organizations using R, Python and RStudio at scale.

"The greatest and most immediate advantage we experienced after switching to RStudio Connect was the ease with which our applications could be deployed."

> – Erika Braithwaite and Kathryn Morrison, *Precision Analytics*

# About RStudio

RStudio® makes data analysis easier and provides powerful tools for sharing a spectrum of data products, static or dynamic, developed in R and Python: Dashboards, applications, APIs, reports, and so much more.